## 知 Typical Configuration Of PPP MP on AR28、AR46 Series Routers--Binding the Link to VT by User Name

**[沈杨豪](https://zhiliao.h3c.com/User/other/0)** 2007-09-04 发表

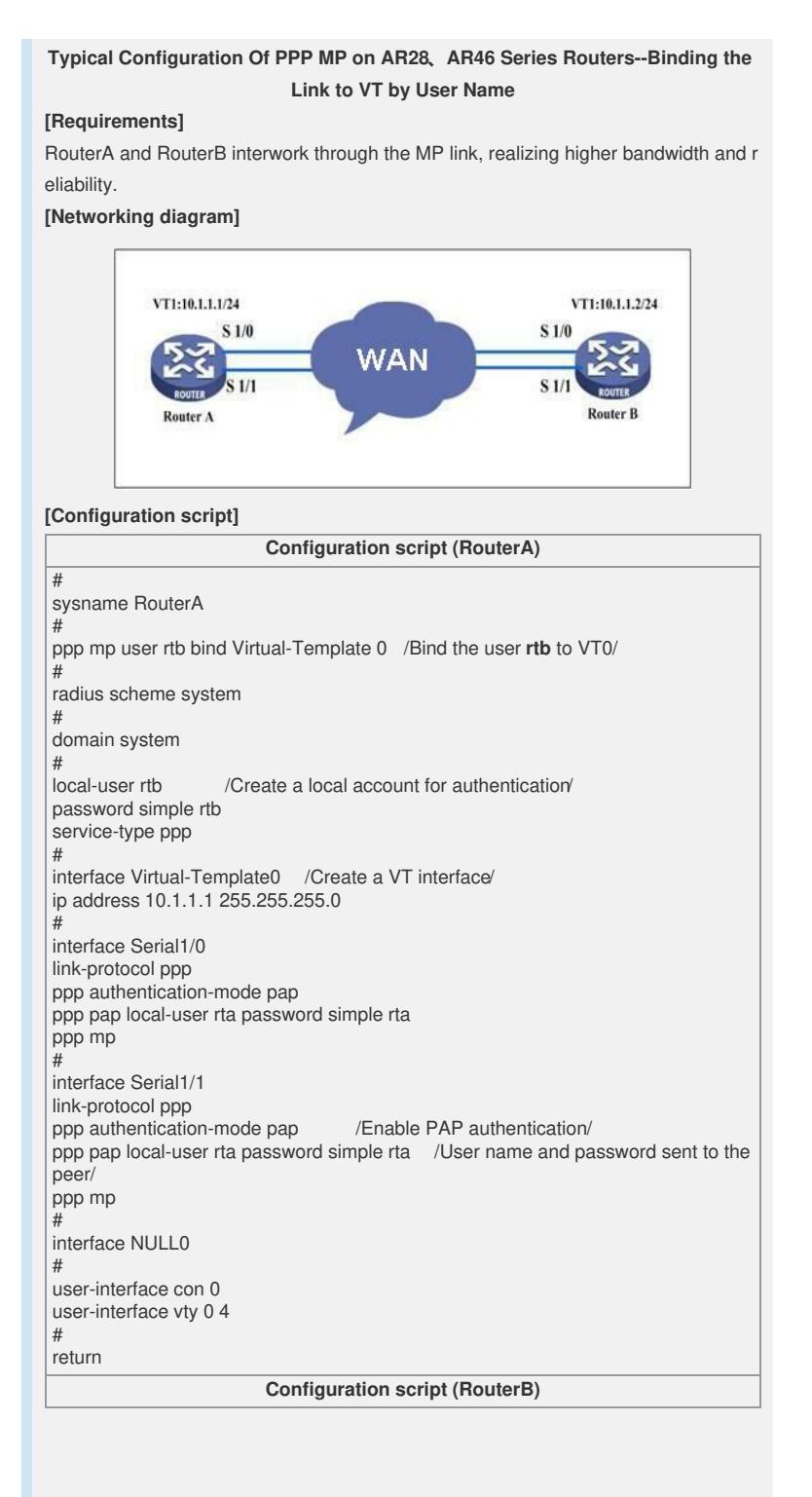

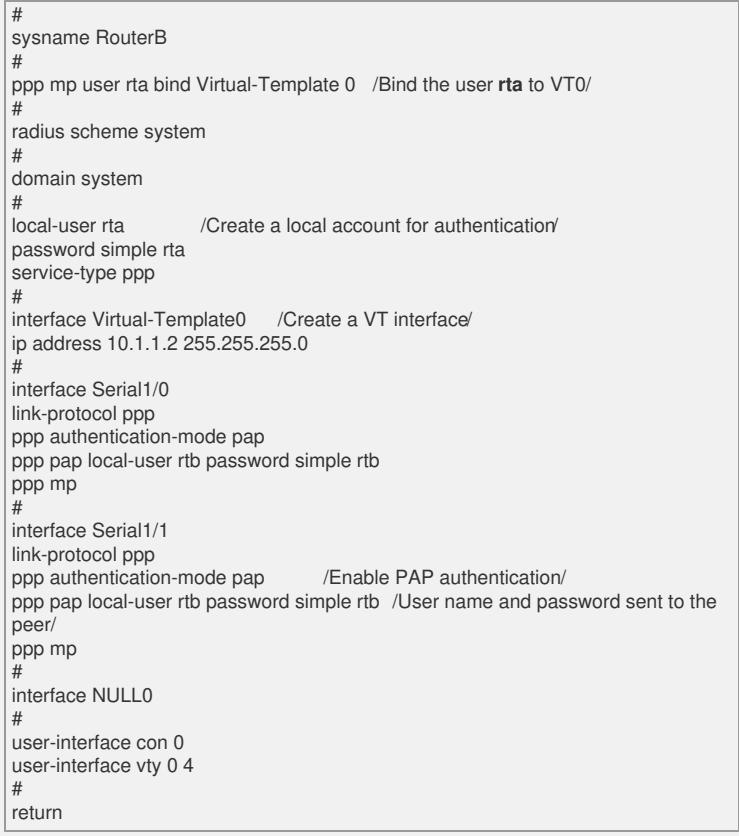

## **[Verification]**

Execute the **disp ppp mp** command, and see that the two physical links have been b ound to VT0. The two routers can successfully ping the peer IP address. [RouterA]disp ppp mp Template is Virtual-Template0 max-bind: 16, min-fragment: 128 Bundle ef63fe328e5d/rtb, 2 members, slot 0, Master link is Virtual-Template0:0 Peer's endPoint descriptor: ef63fe328e5d Bundle Up Time: 2006/01/27 08:15:53:664 0 lost fragments, 0 reordered, 0 unassigned, 0 interleaved, sequence 0/0 rcvd/sent The member channels bundled are: Serial1/0 Up-Time:2006/01/27 08:16:17:78 Serial1/1 Up-Time:2006/01/27 08:15:53:664

## **[Tip]**

In this mode, the interfaces of routers at both sides need to authenticate the user, co mplicating the configuration. So it is not preferred.